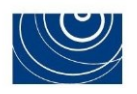

**APPENDICE C**

**PROTOCOLLO PER L'ESECUZIONE DELLE PROVE E LA VERIFICA DELLE CARATTERISTICHE FUNZIONALI RELATIVE AI TOMOGRAFI COMPUTERIZZATI (TC) GENERAL PURPOSE/CARDIO**

**ID 2533**

Classificazione Consip Public

Gara a procedura aperta per la conclusione di un Accordo Quadro, per ogni lotto, avente ad oggetto la fornitura di Tomografi a Risonanza Magnetica (RM) 1,5 Tesla "Big Bore" e Tomografi Computerizzati (TC) General Purpose/Cardio, servizi connessi, dispositivi e servizi opzionali per le Pubbliche Amministrazioni - Edizione 3 - ID 2533

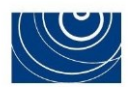

# **Indice**

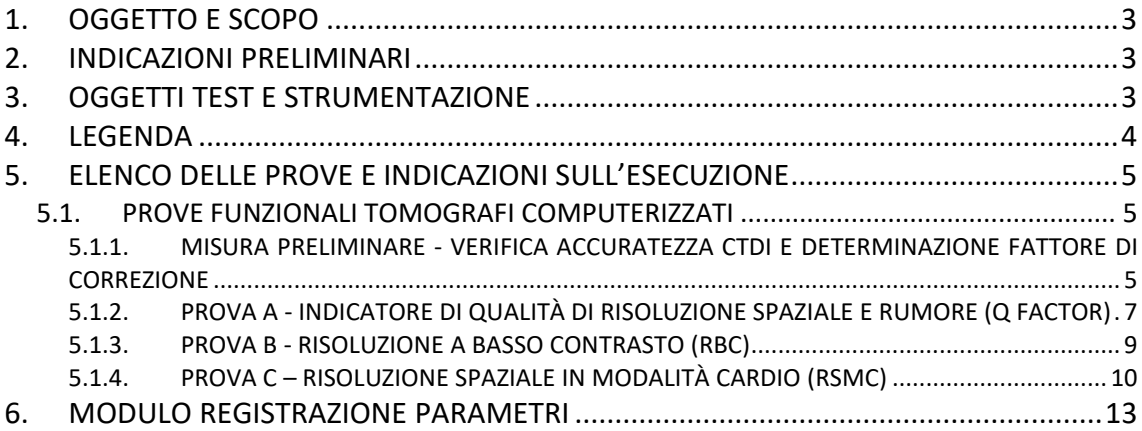

Classificazione Consip Public

Gara a procedura aperta per la conclusione di un Accordo Quadro, per ogni lotto, avente ad oggetto la fornitura di Tomografi a Risonanza Magnetica (RM) 1,5 Tesla "Big Bore" e Tomografi Computerizzati (TC) General Purpose/Cardio, servizi connessi, dispositivi e servizi opzionali per le Pubbliche Amministrazioni - Edizione 3 - ID 2533

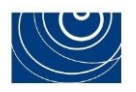

## <span id="page-2-0"></span>**1. OGGETTO E SCOPO**

Il presente documento descrive le procedure di misura e le modalità di presentazione dei risultati delle elaborazioni relative ai parametri funzionali dei **Tomografi Computerizzati (TC) General Purpose/Cardio**.

## <span id="page-2-1"></span>**2. INDICAZIONI PRELIMINARI**

- Il concorrente dovrà realizzare le misure descritte in questo protocollo, sotto la sua esclusiva responsabilità, secondo i parametri relativi alle condizioni operative previste da ciascuna prova;
- il concorrente dovrà fornire tutti i dati acquisiti o elaborati secondo lo schema contenuto nel presente protocollo;
- l'elaborazione delle immagini ed il calcolo dei parametri fisici, secondo quanto descritto in ciascuna prova, dovrà essere realizzata dal concorrente;
- i risultati e le immagini prodotti durante lo svolgimento delle misure dovranno essere salvate in CD o DVD suddivise in cartelle identificate con il nome di ogni singola prova. Le immagini dovranno essere salvate in formato DICOM non compresso.
- per ciascuna prova, la non corrispondenza dei risultati elaborati dalla Commissione, entro i range di tolleranza indicati nel presente protocollo, rispetto a quelli presentati dal Concorrente nella prima fase, comporterà l'attribuzione di punteggio pari a zero.
- il concorrente potrà presentare i risultati di misure eseguite anche in un momento antecedente alla pubblicazione della gara, a condizione che le suddette misure rispettino le indicazioni del presente protocollo.

Il Concorrente dovrà realizzare le misure su apparecchiature abilitate all'uso clinico e installate presso strutture sanitarie pubbliche o private.

Inoltre, si precisa che la configurazione delle apparecchiature da cui saranno tratte ed elaborate le misure non deve prevedere software e/o hardware ulteriori rispetto a quelli offerti in gara. Eventuali ulteriori software e/o hardware utilizzati per l'acquisizione e/o l'elaborazione delle misure si intenderanno ricompresi nella configurazione base dell'apparecchiatura e/o dei dispositivi opzionali offerti. La configurazione delle apparecchiature potrà prevedere software e/o hardware ulteriori rispetto a quelli richiesti in gara a condizione che questi non siano utilizzati per l'esecuzione delle prove e non abbiano, quindi, impatto sugli esiti delle misure.

I parametri di impostazione dell'apparecchiatura e i valori *Fcorr* e *CTDIvolcorr* di cui al paragrafo 5.1.1. dovranno essere riportati nelle tabelle (*"Modulo registrazione parametri"*) di cui al paragrafo 6 del presente protocollo, da fornire unitamente ai CD/DVD contenenti i risultati delle misure.

## <span id="page-2-2"></span>**3. OGGETTI TEST E STRUMENTAZIONE**

Per l'esecuzione di tutte le misure descritte nel presente protocollo si farà uso dei seguenti oggetti test:

Pag. **3 di 13**

*CTDI Head* (PMMA cilindrico 16 cm diametro)

Classificazione Consip Public

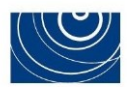

- *CTDI Body* (PMMA cilindrico 32 cm diametro)
- *CATPHAN 600 (The Phantom Laboratory)*
- *Simulatore di segnale ECG*
- *Camera a ionizzazione modello pencil (lunghezza 100 mm) e relativo elettrometro, con certificato di calibrazione valido*
- *Termometro e barometro per correzione in base alla pressione e alla temperatura della misura effettuata con camera a ionizzazione*
- Software di analisi automatica (Iris Auto QA Lite vers. 3.1.5.7 o successiva)

## <span id="page-3-0"></span>**4. LEGENDA**

**NT o Collimazione totale** = è la copertura del fascio lungo Z, data dal prodotto del numero di strati ricostruiti (**N**) per lo spessore di singolo strato (**T**);

**CTDI<sup>w</sup>** = Indice di dose pesato in Tomografia Computerizzata. Il calcolo del CTDI<sup>w</sup> avviene come da standard internazionale:

*Utilizzare sequenzialmente gli oggetti test CTDI HEAD e BODY con la camera a ionizzazione pencil posta al centro (Dcentro) e nei quattro fori periferici (la media delle quattro misure in periferia forniscono il valore Dperiferia). Eseguire le misure di CTDI<sup>w</sup> con singola rotazione del tubo al centro della camera pencil. Calcolare quindi il CTDI<sup>w</sup> secondo la formula standard.*

**CTDIvol** = Indice di dose volumetrico in tomografia computerizzata. *Il valore CTDIvol si calcola a partire dal CTDI<sup>w</sup> misurato in assiale con la stessa collimazione del fascio, dividendolo per il valore del pitch impiegato.*

**CTDIvol corretto** = valore di CTDIvol indicato dal tomografo moltiplicato per il fattore di correzione (Fcorr) ricavato nella verifica dell'accuratezza del CTDI come descritto nel relativo paragrafo.

**FOV (Field of View)** = Diametro del campo di vista. Quando non diversamente specificato, si intende il valore del campo di vista in ricostruzione.

**FWHM (Full Width at Half-Maximum)** = Larghezza a metà altezza di un profilo.

Classificazione Consip Public

Gara a procedura aperta per la conclusione di un Accordo Quadro, per ogni lotto, avente ad oggetto la fornitura di Tomografi a Risonanza Magnetica (RM) 1,5 Tesla "Big Bore" e Tomografi Computerizzati (TC) General Purpose/Cardio, servizi connessi, dispositivi e servizi opzionali per le Pubbliche Amministrazioni - Edizione 3 - ID 2533

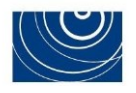

# <span id="page-4-0"></span>**5. ELENCO DELLE PROVE E INDICAZIONI SULL'ESECUZIONE**

#### **Lotti 1, 2 e 3:**

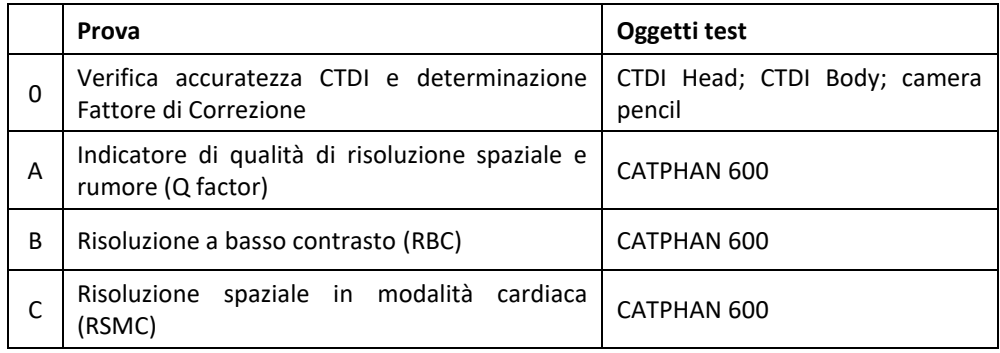

- 1. Le prove devono essere eseguite su acquisizioni effettuate in base al relativo protocollo, come di seguito descritto per le singole prove.
- 2. Per l'acquisizione di ogni immagine o serie di immagini richieste da ciascuna prova è consentita l'acquisizione di immagini scout/surview/topogram/scanogram al fine di garantire un'ottimale centratura degli oggetti test e un funzionamento ottimizzato degli automatismi per il controllo dei mA.

## <span id="page-4-1"></span>**5.1. PROVE FUNZIONALI TOMOGRAFI COMPUTERIZZATI**

Per l'esecuzione di ciascuna prova occorrerà seguire le istruzioni del presente protocollo. **Nota bene**: anche con FOV 250 mm (o valore disponibile più prossimo) è permesso l'uso di un filtro/kernel di ricostruzione di tipo body, non head/brain, se necessario per evitare sovra-correzioni per la teca cranica. In tal caso bisognerà comunque impiegare come criterio dosimetrico il valore CTDI<sup>w</sup> Head.

# <span id="page-4-2"></span>**5.1.1. MISURA PRELIMINARE - VERIFICA ACCURATEZZA CTDI E DETERMINAZIONE FATTORE DI CORREZIONE**

Come prerequisito all'esecuzione delle prove a punteggio, devono essere effettuate misure di **CTDI Head**  e **CTDI Body**, verificando l'accuratezza del valore nominale indicato a monitor ed individuando il fattore di correzione da applicare ove richiesto nelle procedure di seguito dettagliate.

- 1. Posizionare il fantoccio CTDI Head sul craniostato in dotazione alla TC.
- 2. Posizionare la camera pencil 100 mm tarata.
- 3. Impostare il protocollo di scansione nel modo seguente:

Classificazione Consip Public

Gara a procedura aperta per la conclusione di un Accordo Quadro, per ogni lotto, avente ad oggetto la fornitura di Tomografi a Risonanza Magnetica (RM) 1,5 Tesla "Big Bore" e Tomografi Computerizzati (TC) General Purpose/Cardio, servizi connessi, dispositivi e servizi opzionali per le Pubbliche Amministrazioni - Edizione 3 - ID 2533

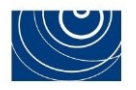

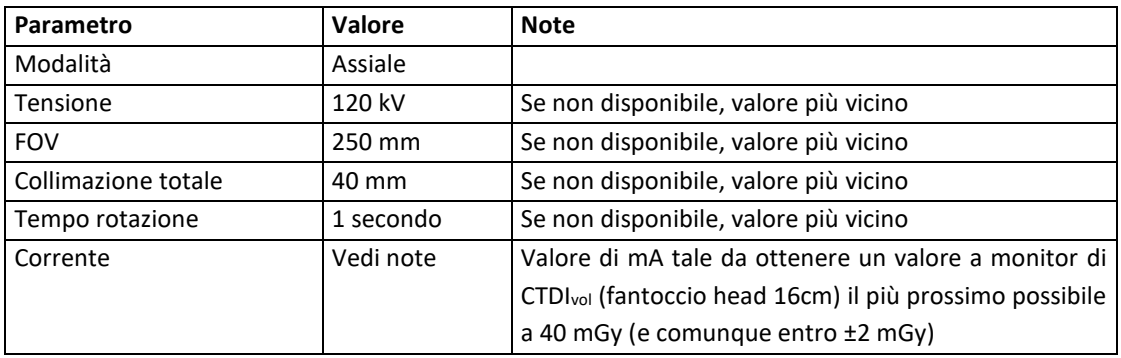

- 4. Effettuare 5 misure ripetute per ognuno dei fori in cui si posiziona la camera per la misura del CTDI.
- 5. Correggere le letture per pressione e temperatura.
- 6. Effettuare la media delle misure ripetute e calcolare il CTDI<sub>w</sub> secondo definizione.
- 7. Posizionare il fantoccio CTDI Body sul lettino della TC.
- 8. Posizionare la camera pencil 100 mm tarata.
- 9. Impostare il protocollo di scansione nel modo seguente:

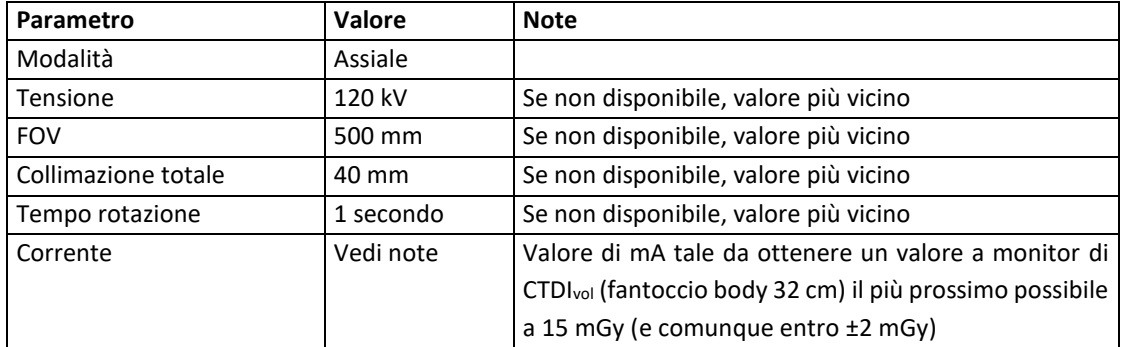

- 10. Effettuare 5 misure ripetute per ognuno dei fori in cui si posiziona la camera per la misura del CTDI.
- 11. Effettuare la media delle misure ripetute e calcolare il CTDI<sup>w</sup> secondo definizione.
- 12. Ai sensi delle norme tecniche vigenti la differenza tra i valori di *CTDIvol* indicati e i *CTDI<sup>w</sup>* medi misurati dovranno essere inferiori al 20%, in caso contrario il tomografo non è da ritenersi idoneo per l'esecuzione delle prove funzionali.
- 13. Determinare i fattori di correzione per il fantoccio head e body da applicare ai valori di CTDIvol indicati a monitor per l'esecuzione delle prove successive nel modo seguente:

$$
F_{corr} \frac{CTDI_{w}misurato}{CTDI_{vol}indicato}
$$

Classificazione Consip Public

Gara a procedura aperta per la conclusione di un Accordo Quadro, per ogni lotto, avente ad oggetto la fornitura di Tomografi a Risonanza Magnetica (RM) 1,5 Tesla "Big Bore" e Tomografi Computerizzati (TC) General Purpose/Cardio, servizi connessi, dispositivi e servizi opzionali per le Pubbliche Amministrazioni - Edizione 3 - ID 2533

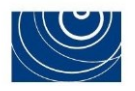

14. I valori di CTDIvol corretto richiesti nelle prove successive andranno calcolati come:

*CTDIvolcorr = CTDIvolindicato \* Fcorr*

#### **SCOSTAMENTI ACCETTABILI**

Gli scostamenti accettabili, tra i valori delle misure dei parametri dichiarati dal concorrente (**CTDIw,head,concorrente, CTDIw,body,concorrente**) e i risultati delle medesime misure ripetute dalla Commissione di gara (**CTDIw,head,commissione, CTDIw,body,commissione**), sono entro l'intervallo ±10%.

Ovvero:

```
-10% ≤ [(CTDIw,head,concorrente - CTDIw,head,commissione) / CTDIw,head,commissione] ≤ +10%
-10% ≤ [(CTDIw,body,concorrente - CTDIw,body,commissione) / CTDIw,body,commissione] ≤ +10%
```
# <span id="page-6-0"></span>**5.1.2. PROVA A - INDICATORE DI QUALITÀ DI RISOLUZIONE SPAZIALE E RUMORE (Q FACTOR)**

- 1. Posizionare il fantoccio CATPHAN sul lettino, utilizzando l'apposita valigia di sostegno in modo che il fantoccio si trovi a sbalzo rispetto al lettino, interamente in aria libera e centrandolo rispetto all'inserto CTP404 con l'ausilio delle indicazioni laser.
- 2. Definire lo strato di riferimento "zero" sul centro dell'inserto CTP404.
- 3. Impostare i parametri di acquisizione nel modo seguente:

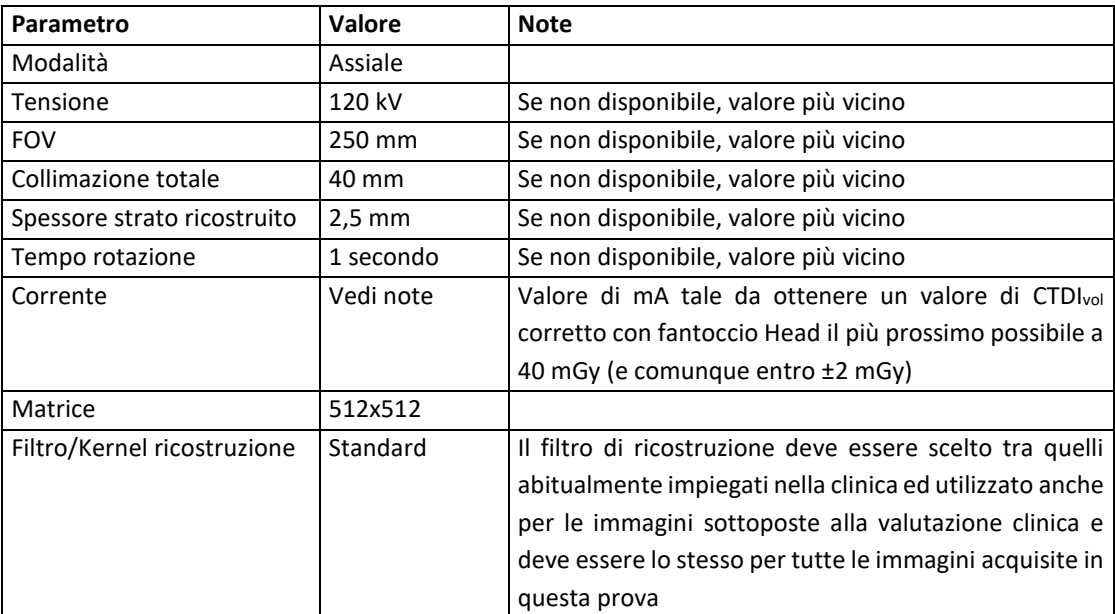

Classificazione Consip Public

Gara a procedura aperta per la conclusione di un Accordo Quadro, per ogni lotto, avente ad oggetto la fornitura di Tomografi a Risonanza Magnetica (RM) 1,5 Tesla "Big Bore" e Tomografi Computerizzati (TC) General Purpose/Cardio, servizi connessi, dispositivi e servizi opzionali per le Pubbliche Amministrazioni - Edizione 3 - ID 2533

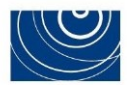

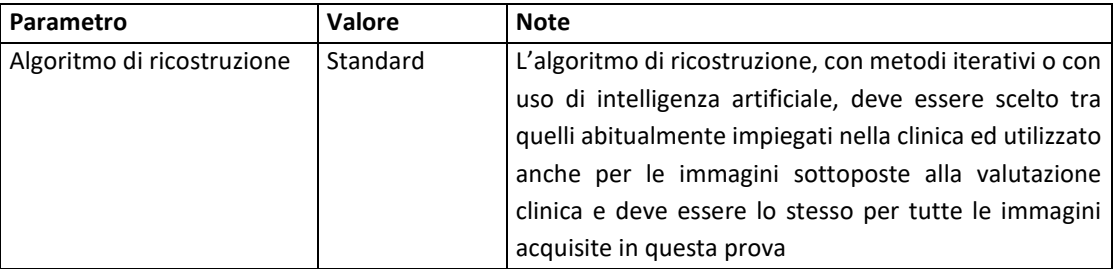

4. Mantenendo i parametri sopra indicati, effettuare le acquisizioni elencate in tabella:

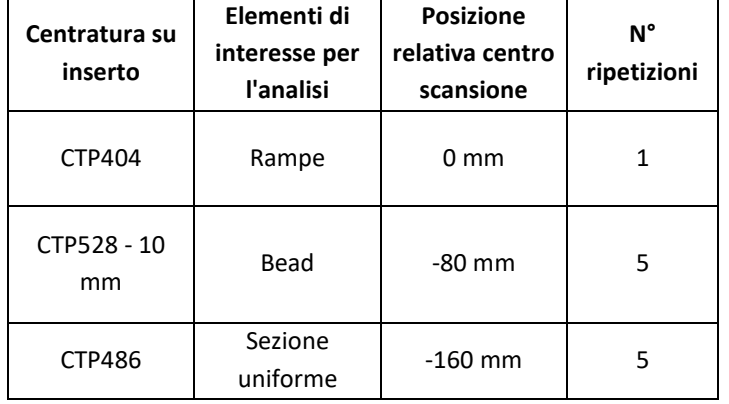

- 5. Per l'elaborazione, importare le 11 immagini del gruppo, relative allo strato centrale degli inserti da analizzare, nel software AutoQALite versione 3.1.5.7 o successiva.
- 6. Effettuare l'analisi automatica.
- 7. Considerare i valori di risoluzione spaziale in termini di lp/mm al 50% della MTF calcolate sull'elemento Bead per le 5 immagini ripetute relative alle acquisizioni effettuate:

fMTF50% iter(k) = frequenza (lp/mm) corrispondente al 50% della curva MTF, relativa alla ripetizione k-esima.

8. Considerare i valori di rumore misurati sulla sezione uniforme centrale (indicati con "Noise" dal software):

DS<sub>iter</sub> (k) = deviazione standard dei numeri TC nella ROI circolare di diametro pari al 40% del diametro del fantoccio, relativa alla ripetizione k-esima.

9. Calcolare i valori medi:

 $DS_{media} = MEDIA_{k=1,\dots,5} (DS^{(k)})$ 

 $f_{MTF50\% \text{ media}} = MEDIA_{k=1,...,5} (f_{MTF50\%}^{(k)})$ 

10. Utilizzando lo spessore di strato nominale z e il valore di CTDI<sub>vol</sub> corretto, calcolare il parametro Q<sub>f</sub> come segue:

Classificazione Consip Public

Gara a procedura aperta per la conclusione di un Accordo Quadro, per ogni lotto, avente ad oggetto la fornitura di Tomografi a Risonanza Magnetica (RM) 1,5 Tesla "Big Bore" e Tomografi Computerizzati (TC) General Purpose/Cardio, servizi connessi, dispositivi e servizi opzionali per le Pubbliche Amministrazioni - Edizione 3 - ID 2533

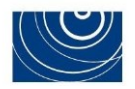

$$
Q = \sqrt{\frac{(f_{MTF50\%, median})^3}{(DS_{median})^2 * z * CTDI_{vol}}}
$$

11. Calcolare il parametro QF come segue:

**QF = Q**

#### **SCOSTAMENTI ACCETTABILI**

Gli scostamenti accettabili, tra i valori delle misure dei parametri dichiarati dal concorrente (**DSmConcorrente**, **fMTF50%,mConcorrente**) e i risultati delle medesime misure ripetute dalla Commissione di gara (**DSmCommissione**, **fMTF50%,mCommissione**), sono i seguenti:

**[(DSm,Concorrente - DSm,Commissione)/ DSm,Commissione] ≥ -10%**

**[(fMTF50%m,Concorrente - fMTF50%m,Commissione)/ fMTF50%m,Commissione] ≤ +10%**

## <span id="page-8-0"></span>**5.1.3. PROVA B - RISOLUZIONE A BASSO CONTRASTO (RBC)**

- 1. Posizionare il fantoccio CATPHAN sul lettino, utilizzando l'apposita valigia di sostegno in modo che il fantoccio si trovi a sbalzo rispetto al lettino, interamente in aria libera e centrandolo rispetto all'inserto CTP404 con l'ausilio delle indicazioni laser.
- 2. Definire lo strato di riferimento "zero" sul centro dell'inserto CTP404.
- 3. Impostare i parametri di acquisizione nel modo seguente:

| Parametro                               | Valore    | <b>Note</b>                                                    |  |
|-----------------------------------------|-----------|----------------------------------------------------------------|--|
| Modalità                                | Spirale   |                                                                |  |
| Tensione                                | 120 kV    | Se non disponibile, valore più vicino                          |  |
| FOV di scansione                        | 250 mm    | Se non disponibile, valore più vicino                          |  |
| Collimazione totale                     | 40 mm     | Se non disponibile, valore più vicino                          |  |
| Spessore strato ricostruito             | $5,0$ mm  | Se non disponibile, valore più vicino                          |  |
| Tempo rotazione                         | 1 secondo | Se non disponibile, valore più vicino                          |  |
| Pitch                                   | 0,9       | Se non disponibile, valore più vicino                          |  |
| Corrente                                | Vedi note | Valore di mA tale da ottenere un valore di CTDI <sub>vol</sub> |  |
|                                         |           | corretto con fantoccio Head il più prossimo possibile a        |  |
|                                         |           | 20 mGy (e comunque entro ±2 mGy)                               |  |
| Matrice                                 | 512x512   |                                                                |  |
| Standard<br>Filtro/Kernel ricostruzione |           | Il filtro di ricostruzione deve essere scelto tra quelli       |  |
|                                         |           | abitualmente impiegati nella clinica ed utilizzato anche       |  |
|                                         |           | per le immagini sottoposte alla valutazione clinica            |  |
| Algoritmo di ricostruzione              | Standard  | L'algoritmo di ricostruzione, con metodi iterativi o con       |  |
|                                         |           | uso di intelligenza artificiale, deve essere scelto tra        |  |
|                                         |           | quelli abitualmente impiegati nella clinica ed utilizzato      |  |
|                                         |           | anche per le immagini sottoposte alla valutazione              |  |

Classificazione Consip Public

Pag. **9 di 13**

Gara a procedura aperta per la conclusione di un Accordo Quadro, per ogni lotto, avente ad oggetto la fornitura di Tomografi a Risonanza Magnetica (RM) 1,5 Tesla "Big Bore" e Tomografi Computerizzati (TC) General Purpose/Cardio, servizi connessi, dispositivi e servizi opzionali per le Pubbliche Amministrazioni - Edizione 3 - ID 2533

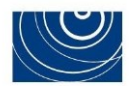

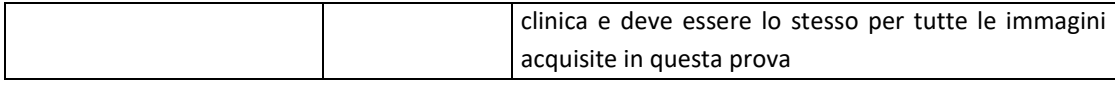

4. Mantenendo i parametri sopra indicati, effettuare le acquisizioni elencate in tabella:

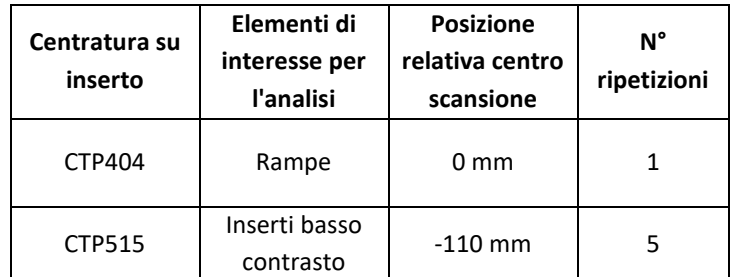

- 5. Importare le 6 immagini del gruppo Iterativo (la sezione centrale dell'inserto CTP404 e le 5 sezioni centrali del CTP515) nel software AutoQALite v3.1.5.7.
- 6. Effettuare l'analisi automatica.
- 7. Per ogni immagine k-esima della sezione centrale dell'inserto CTP515 (k = 1, 2, 3, 4, 5), ricavare i valori di CNR per i primi 6 inserti *supra-slice target* di contrasto nominale 1% (diametro rispettivamente 15, 9, 8, 7, 6 e 5 mm) e calcolarne la media, indicandola con CNR<sup>(k)</sup>:

 $CNR^{(k)} = [CNR_{15}^{(k)} + CNR_{9}^{(k)} + CNR_{8}^{(k)} + CNR_{7}^{(k)} + CNR_{6}^{(k)} + CNR_{5}^{(k)}]/6$ 

8. Calcolare quindi la media tra le 5 serie ripetute:

 $CNR_m = MEDIA_{k=1,...,5}$  (CNR  $^{(k)}$ )

9. Calcolare il parametro finale come segue:

 $RBC = CNR_m$ 

#### **SCOSTAMENTI ACCETTABILI**

Lo scostamento accettabile tra il valore della misura del parametro dichiarato dal concorrente (**RBCConcorrente**) e il risultato della medesima misura ripetuta dalla Commissione di gara (**RBCCommissione**), è inferiore o uguale a +15%, ovvero:

**[(RBCConcorrente - RBCCommissione) / RBCCommissione] ≤ +15%**

### <span id="page-9-0"></span>**5.1.4. PROVA C – RISOLUZIONE SPAZIALE IN MODALITÀ CARDIO (RSMC)**

- 1. Posizionare il fantoccio CATPHAN sul lettino, utilizzando l'apposita valigia di sostegno in modo che il fantoccio si trovi a sbalzo rispetto al lettino, interamente in aria libera e centrandolo rispetto all'inserto CTP404 con l'ausilio delle indicazioni laser.
- 2. Definire lo strato di riferimento "zero" sul centro dell'inserto CTP404.
- 3. Attivare il simulatore ECG con una frequenza di 80 bpm.
- 4. Impostare i parametri di acquisizione nel modo seguente:

Classificazione Consip Public

Gara a procedura aperta per la conclusione di un Accordo Quadro, per ogni lotto, avente ad oggetto la fornitura di Tomografi a Risonanza Magnetica (RM) 1,5 Tesla "Big Bore" e Tomografi Computerizzati (TC) General Purpose/Cardio, servizi connessi, dispositivi e servizi opzionali per le Pubbliche Amministrazioni - Edizione 3 - ID 2533

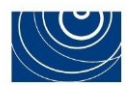

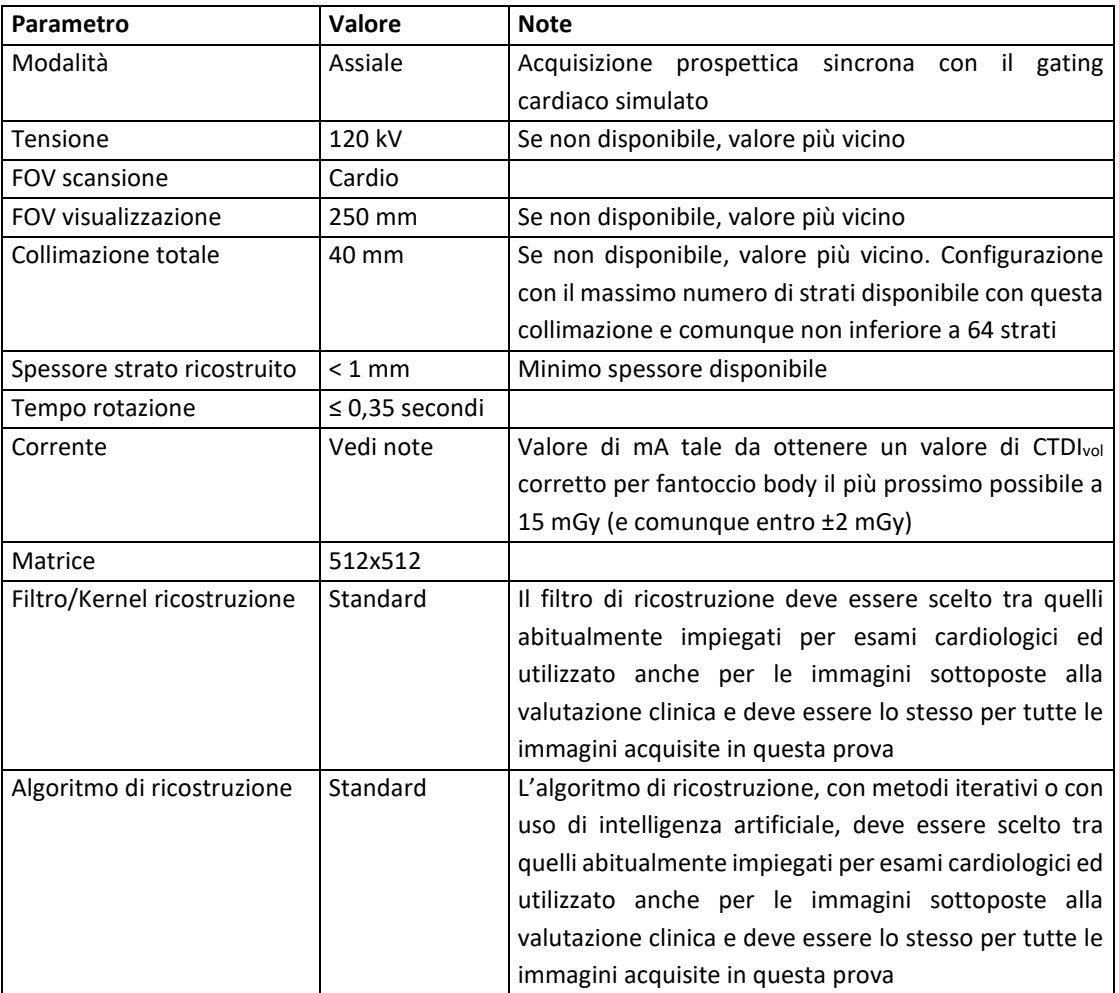

- 5. Calcolare lo spostamento del fantoccio sulla base della collimazione totale massima del tomografo (NT)max in mm nella configurazione del protocollo di acquisizione e dello spessore di strato nominale s: spostamento =  $\Delta z = [(NT)_{max} / 2] - 5.5$
- 6. Mantenendo i parametri della tabella precedente eseguire le seguenti scansioni:

| Centratura su<br>inserto       | Elementi di<br>interesse per<br>l'analisi | <b>Posizione</b><br>relativa centro<br>scansione | N°<br>ripetizioni |
|--------------------------------|-------------------------------------------|--------------------------------------------------|-------------------|
| CTP404                         | Rampe                                     | 0 <sub>mm</sub>                                  | 1                 |
| CTP528 - 10<br>$mm - \Delta z$ | Bead                                      | $-80$ mm - $\Delta z$                            | 5                 |
| CTP528 - 10<br>mm              | Bead                                      | $-80$ mm                                         | 5                 |
| CTP528 - 10<br>$mm + \Delta z$ | Bead                                      | $-80$ mm + $\Delta z$                            | 5                 |

Classificazione Consip Public

Gara a procedura aperta per la conclusione di un Accordo Quadro, per ogni lotto, avente ad oggetto la fornitura di Tomografi a Risonanza Magnetica (RM) 1,5 Tesla "Big Bore" e Tomografi Computerizzati (TC) General Purpose/Cardio, servizi connessi, dispositivi e servizi opzionali per le Pubbliche Amministrazioni - Edizione 3 - ID 2533

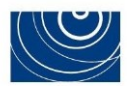

- 7. Importare le 16 serie di immagini nel software AutoQALite versione 3.1.5.7 o successiva.
- 8. Effettuare l'analisi automatica.
- 9. In ognuna delle 15 immagini prodotte sull'inserto BEAD (CTP528 10 mm) considerare i risultati della MTF della slice in cui compare il Bead con la massima intensità: fMTF50% (k) = frequenza (lp/mm) del 50% della curva MTF sull'immagine k-esima
- 10. Calcolare il valore medio:  $f = MTF50\% = MEDIA_{k=1,...,15}$   $(f_{MTF50\%}^{(k)})$
- 11. Considerare come parametro finale: **RSMC= fMTF50% /7**

#### **SCOSTAMENTI ACCETTABILI**

Lo scostamento accettabile tra il valore della misura del parametro dichiarato dal concorrente (**RSMCConcorrente**) e il risultato della medesima misura ripetuta dalla Commissione di gara (**RSMCCommissione**), è inferiore o uguale a +10%, ovvero:

**[(RSMCConcorrente - RSMCCommissione )/ RSMCCommissione ] ≤ +10%**

Classificazione Consip Public

Gara a procedura aperta per la conclusione di un Accordo Quadro, per ogni lotto, avente ad oggetto la fornitura di Tomografi a Risonanza Magnetica (RM) 1,5 Tesla "Big Bore" e Tomografi Computerizzati (TC) General Purpose/Cardio, servizi connessi, dispositivi e servizi opzionali per le Pubbliche Amministrazioni - Edizione 3 - ID 2533

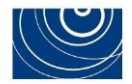

### **6. MODULO REGISTRAZIONE PARAMETRI**

Il Concorrente dovrà predisporre un file contenente le seguenti informazioni.

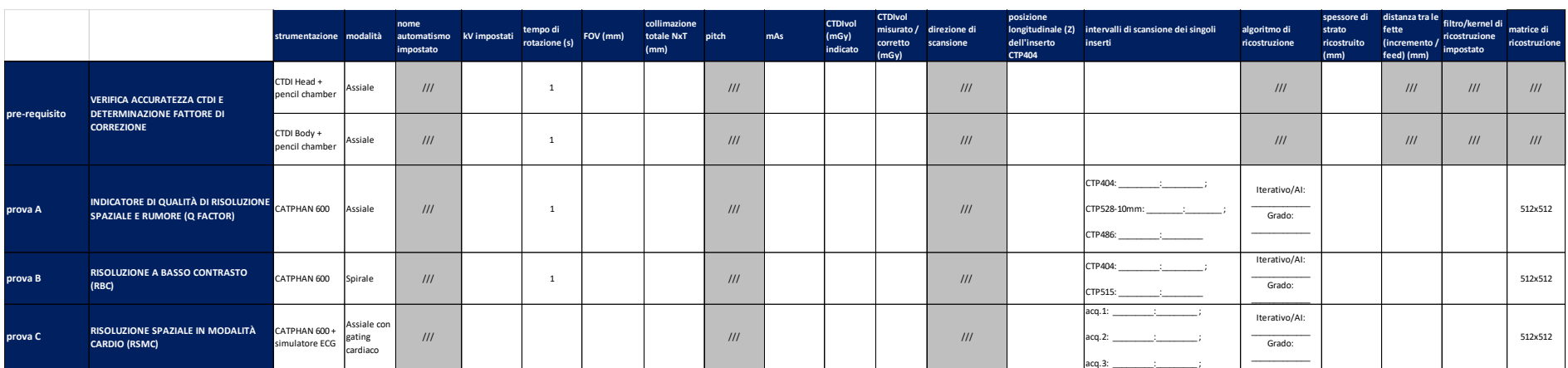

<span id="page-12-0"></span>Classificazione Consip Public

Pag. **13 di 13**

Gara a procedura aperta per la conclusione di un Accordo Quadro, per ogni lotto, avente ad oggetto la fornitura di Tomografi a Risonanza Magnetica (RM) 1,5 Tesla "Big Bore" e Tomografi Computerizzati (TC) General Purpose/Cardio, servizi connessi, dispositivi e servizi opzionali per le Pubbliche Amministrazioni - Edizione 3 - ID 2533